**Cw** OpenWebinars

### **Almacenamiento en Docker**

#### Volumen de Datos Contenedor Volumen de Datos

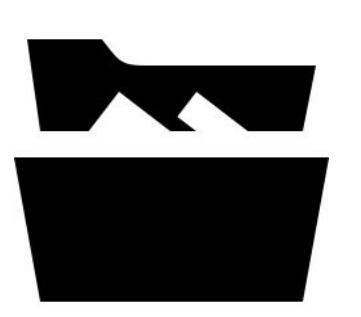

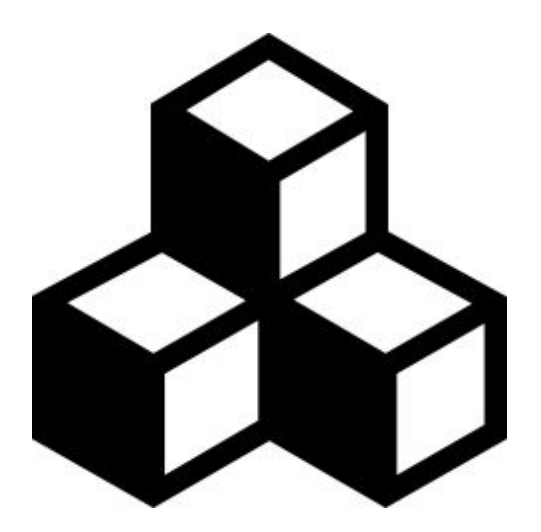

**Cw** OpenWebinars

 $|S\rangle$ 

 $5 -$ 

## **Gestión de Volumen de Datos**

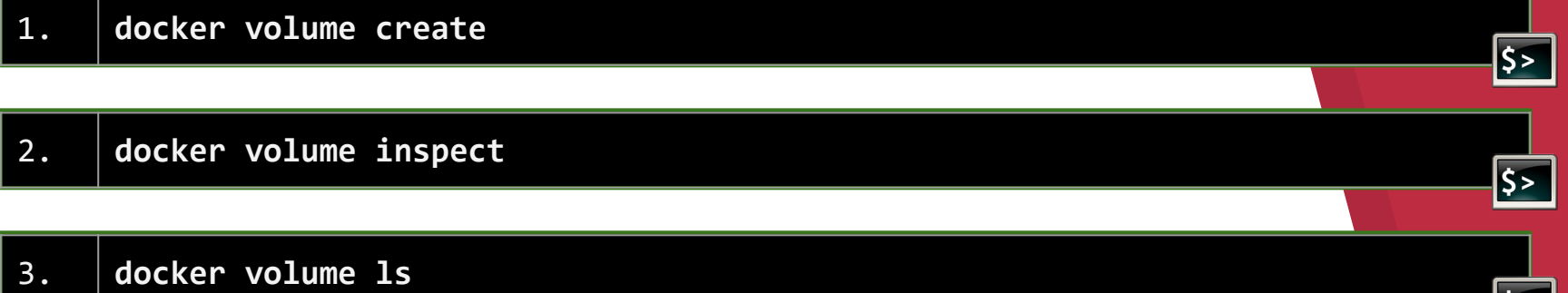

4. **docker volume rm**

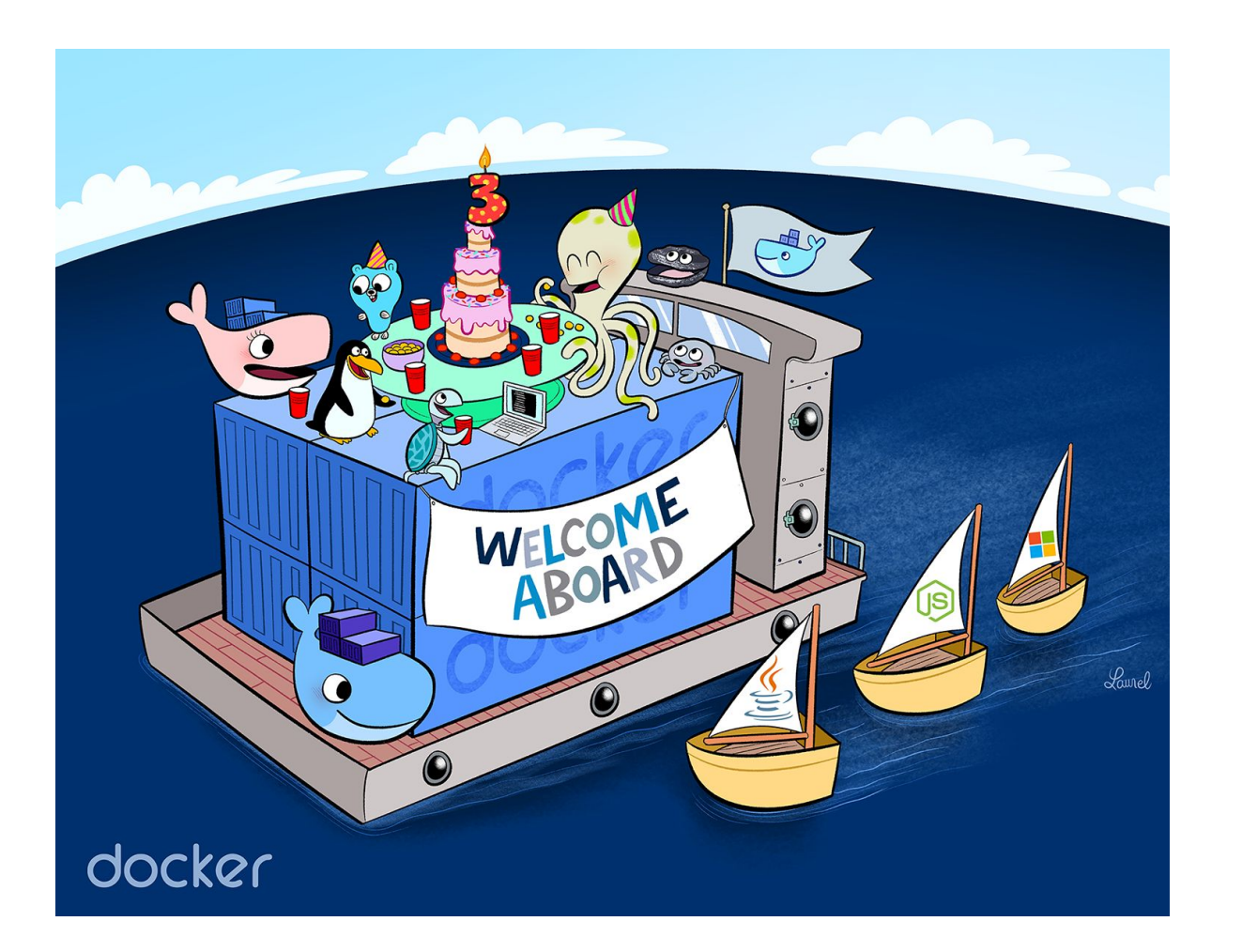

#### **Cv/OpenWebinars**

# **¡Gracias!** ¿Alguna duda?

Puedes dejar tus dudas al pie de cada lección.